# *Routers IP*

*FEUP/MRSC/AMSR MPR*

#### *Bibliografia*

- » Aula preparada com base seguinte bibliografia
	- S. Keshav, "An Engineering Approach to Computer Networking", Addison-Wesley, 1997
	- L. Peterson and B. Davie, "Computer Networks", Morgan Kaufmann, 2000
	- S. Keshav, R. Sharma, "Issues and Trends in Router Design"
	- C. Partridge et all, "A Fifty Gigabit per Second IP Router"
	- Cisco White Paper, "The Evolution of High-End Router Architectures"
	- N. McKeown, "Achieving 100% Throughput in an Input-Queued Switch"
	- M. Ruiz-Sanchez, E. Biersack, W. Dabbous, " Survey and Taxonomy of IP Address Lookup Algorithms"
	- P. Gupta, S. Lin, N. McKeown, "Routing Lookups in Hardware at Memory Access Speeds"
	- P. Gupta, N. McKeown, "Algorithms for Packet Classification"
	- J. Mogul, K. Ramakrishnan, "Eliminating Receive Livelock in an Interrupt-driven Kernel"
	- B. Chen, R. Morris, "Flexible Control of Parallelism in a Multiprocessor PC Router"
	- S. Karlin, L. Peterson, "VERA: An Extensible Router Architecture"
- $\rightarrow$  Router  $\rightarrow$  elemento de rede
	- » Usado para interligar redes heterogéneas, criando a ilusão de rede (IP) única
	- » Equipamento activo
- ♦ Função de um router
	- » Transferir pacotes: portas de entrada  $\rightarrow$  portas de saída
	- » Mas também,
		- Suportar tecnologias heterogéneas de rede (nível 2)
		- Diferenciar os serviços de transporte
		- Participar em algoritmos distribuídos de identificação de rotas

# *Routers*

- ♦ Routers em todos os níveis de rede (IP)
	- » Redes de acesso
		- Interligação de pequenas empresas/ clientes domésticos ao ISP (Internet Service Provider)
	- » Redes empresariais
		- Interligam até dezenas de milhar de computadores
	- » Redes de transporte
		- Interligam ISPs ou redes empresariais através de ligações longas
		- Não directamente acessíveis a computadores
- $\rightarrow$  Projecto de routers  $\rightarrow$  requisitos diversos
	- » Redes de acesso
		- Muitas portas. Heterogéneas. Variedade de protocolos
	- » Redes empresariais
		- Baixo custo por porta. Muitas portas. Configuração fácil. Suporte de QoS
	- » Redes de transporte
		- Encaminhar a velocidades elevadas para poucos links

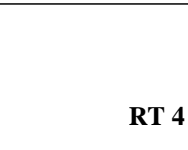

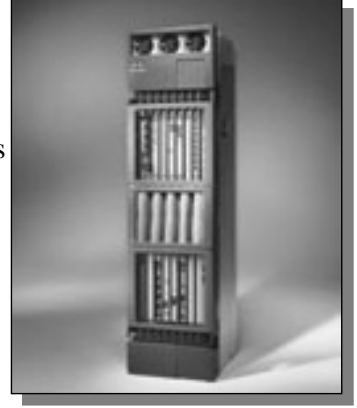

# *Router de Transporte*

- ♦ Interliga ISPs e grandes redes empresariais
- $\bullet$  Custo de links de transmissão normalmente elevado  $\rightarrow$ 
	- » custo do router não constitui a maior restrição
- Requisitos importantes  $\rightarrow$  fiabilidade e tempo de comutação
	- $\rightarrow$  Fiabilidade  $\rightarrow$  técnicas semelhantes às da rede telefónica
		- Fonte de alimentação redundante
		- Caminhos de dados duplicados (dentro do router)
	- $\rightarrow$  Tempo de comutação  $\rightarrow$  inspeção da tabela de encaminhamento
		- Tabela de encaminhamento pode conter milhares de entradas

# *Router / Switch de Rede Empresarial*

- ♦ Pode interligar número grande de portas
- ◆ Suporte de serviços diferenciados → QoS dentro da empresa
- ♦ Suporte adicional de
	- » tráfego multicast
	- » múltiplos protocolos de rede (IPv4, IPv6, IPX)
	- » Firewalls, filtros de tráfego, políticas de segurança, VLANs

# *Router de Acesso*

- ♦ Interliga utilizadores domésticos, pequenas empresas aos ISP
- Rede de acesso
	- » Tradicionalmente
		- bancos de modems,
		- interligados a concentradores de terminais,
		- servindo um grande número de ligações telefónicas de baixo débito
	- » Mudanças significativas
		- $-$  Tecnologia de acesso diversificada  $\rightarrow$  modems de alta velocidade, ADSL e modems de cabo
		- Protocolos mais complexos em cada porta  $\rightarrow$  SLIP, PPP + PPTP, IPSec
- Suporte de
	- » número elevado e heterogéneo de portas (podem ser de alto débito)
	- » Protocolos diversos e complexos
- Projecto complexo!

# *Modelização de um Router (Keshav)*

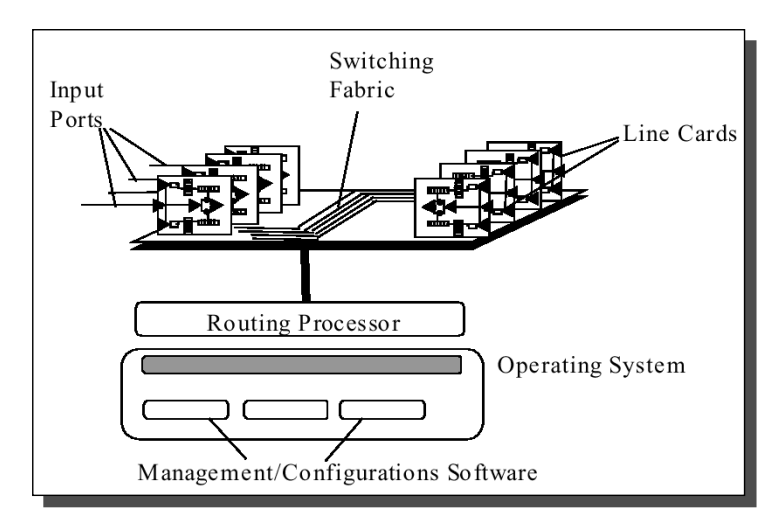

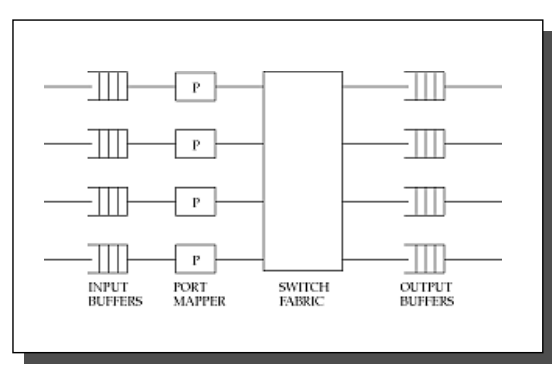

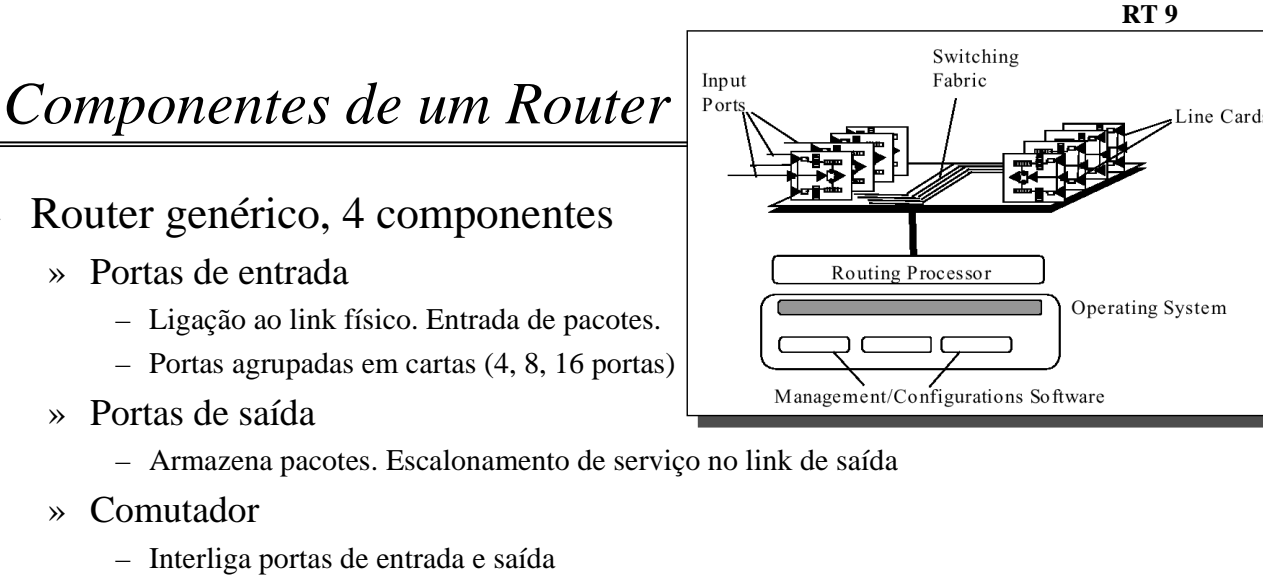

- Define o tipo de router
	- $\bullet$  Fila à saída  $\rightarrow$  $B_{\text{comutador}} > \sum B_{\text{portaEntradar}}$

• Fila à entrada 
$$
\rightarrow
$$
  $B_{\text{comutador}} < \sum B_{\text{portaEntrada}}$ 

- » Processador de rotas
	- Protocolos de routing . Criação de tabela de encaminhamento (de pacotes)

*Porta de Entrada*

- Desencapsulamento do nível 2
- ♦ Selecção da porta de saída
	- » Identificação de endereço de destino dos pacotes
	- » Inspecção da tabela de encaminhamento.
	- » Selecção da porta saída
- Classificação dos pacotes em classes pré-definidas » garantias de QoS
- ♦ Implementação de protocolos de
	- » nível 2 (PPP, SLIP) ou 3 (PPTP, IPSec)
- Controlo do acesso ao comutador

## *Comutador*

- » Barramento
	- Interliga todas as portas de entrada e saída
	- $-$  Débito limitado  $\rightarrow$ 
		- pela capacitância do barramento, por overhead da lógica de acesso
- » Matriz
	- 2N barramentos. N\*N pontos de contacto
		- Transferência simultânea de pacotes
	- $-$  Escalonador  $\rightarrow$ 
		- abre, fecha pontos de contacto
		- limita velocidade de comutação/ débito
- » Memória partilhada
	- Pacotes armazenados em memória partilhada
	- Comutação de apontadores ou cabeçalhos
	- Débito do comutador limitado pelos tempos de acesso à memória

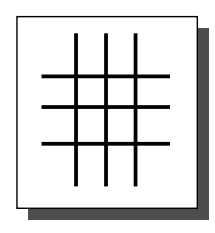

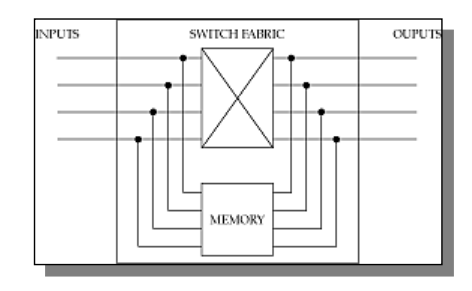

# **RT 12** *Porta de Saída, Processador de Rotas*

- » Porta de saída
	- Armazena pacotes antes da transmissão pelo link de saída
	- Podem implementar algoritmos de escalonamento (prioridades, garantias)
	- Encapsulamento e implementação de protocolos de nível 2
- » Processador de rotas
	- Calcula tabelas de rotas e de encaminhamento
	- Executa protocolos de rotas
	- Executa software de configuração e gestão do router
	- Trata pacotes não explicitados na tabela de encaminhamento da carta de entrada

# *Representação Alternativa (McKeown)*

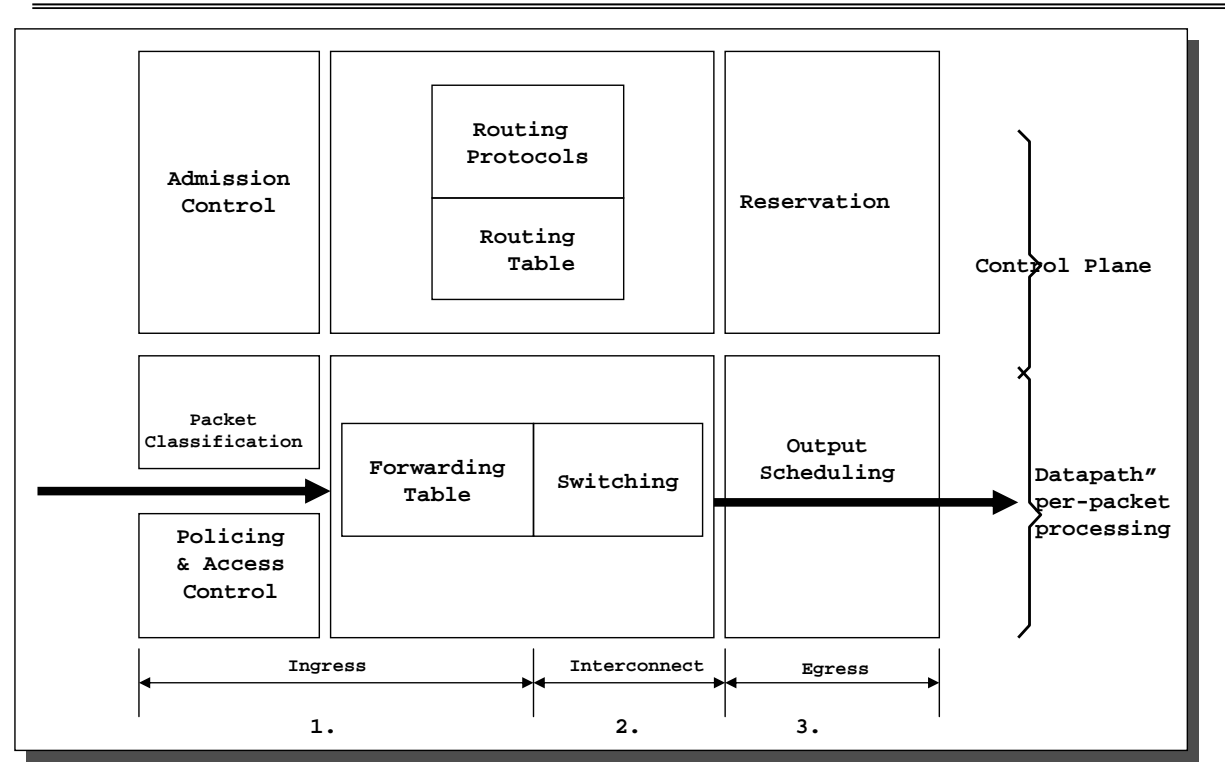

*Representação Alternativa*

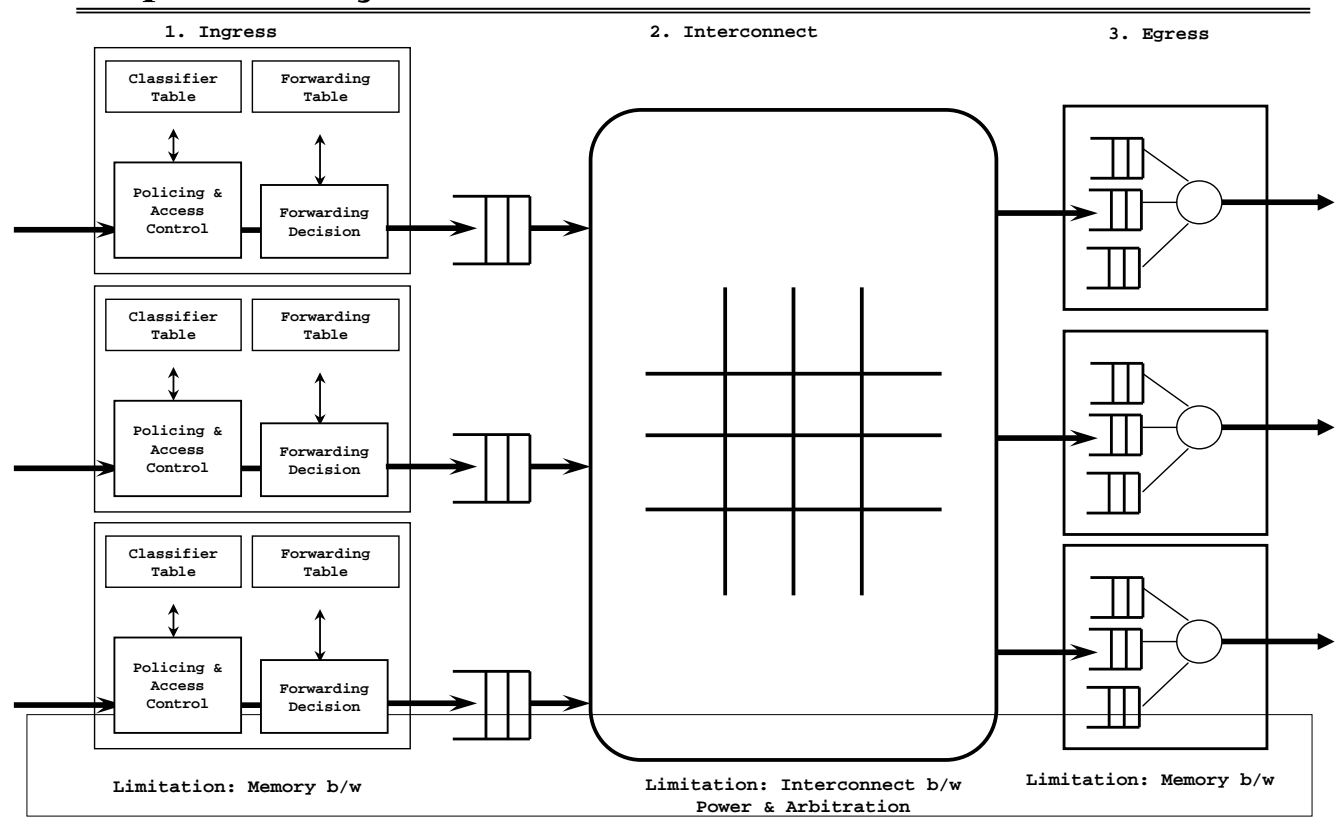

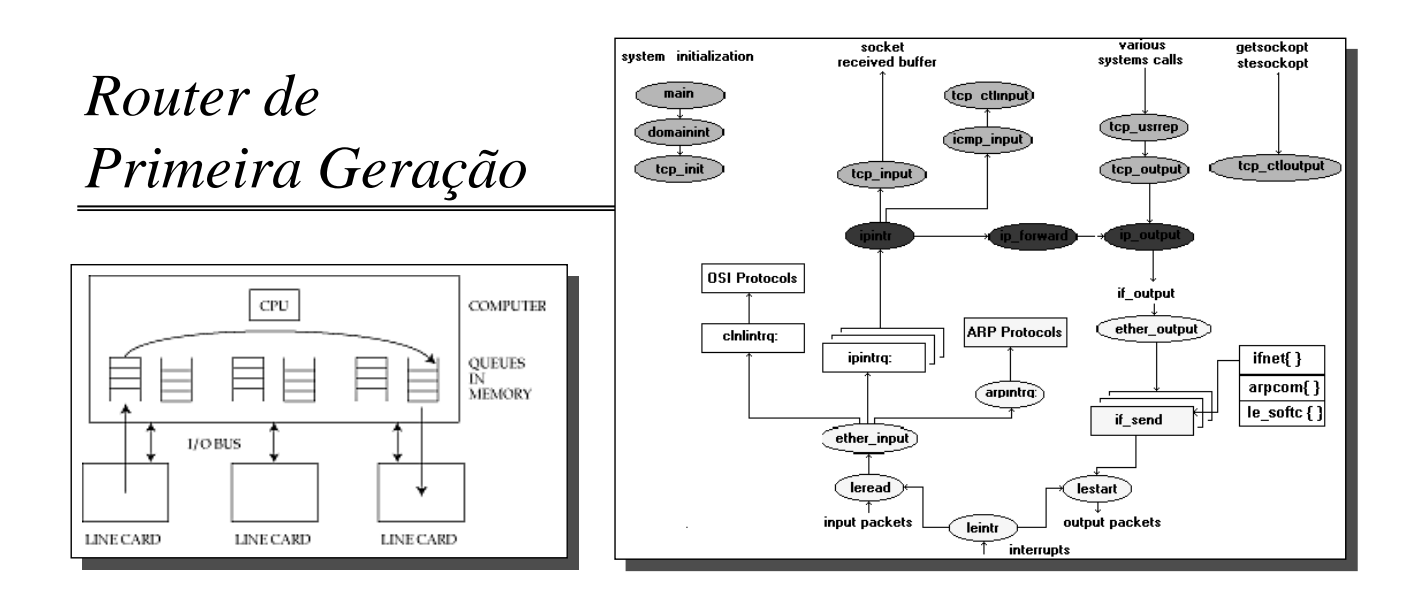

- » Routers (e comutadores Ethernet) de baixo custo
- » Bottleneck
	- CPU, barramento
	- $\rightarrow$  Software  $\rightarrow$ 
		- processamento normal de pacotes é interrompido com chegada de novos pacotes
		- $\triangleleft$  Mau comportamento em cargas elevadas  $\rightarrow$  latência grande, débito baixa

**RT 16**

# *Router de Primeira Geração*

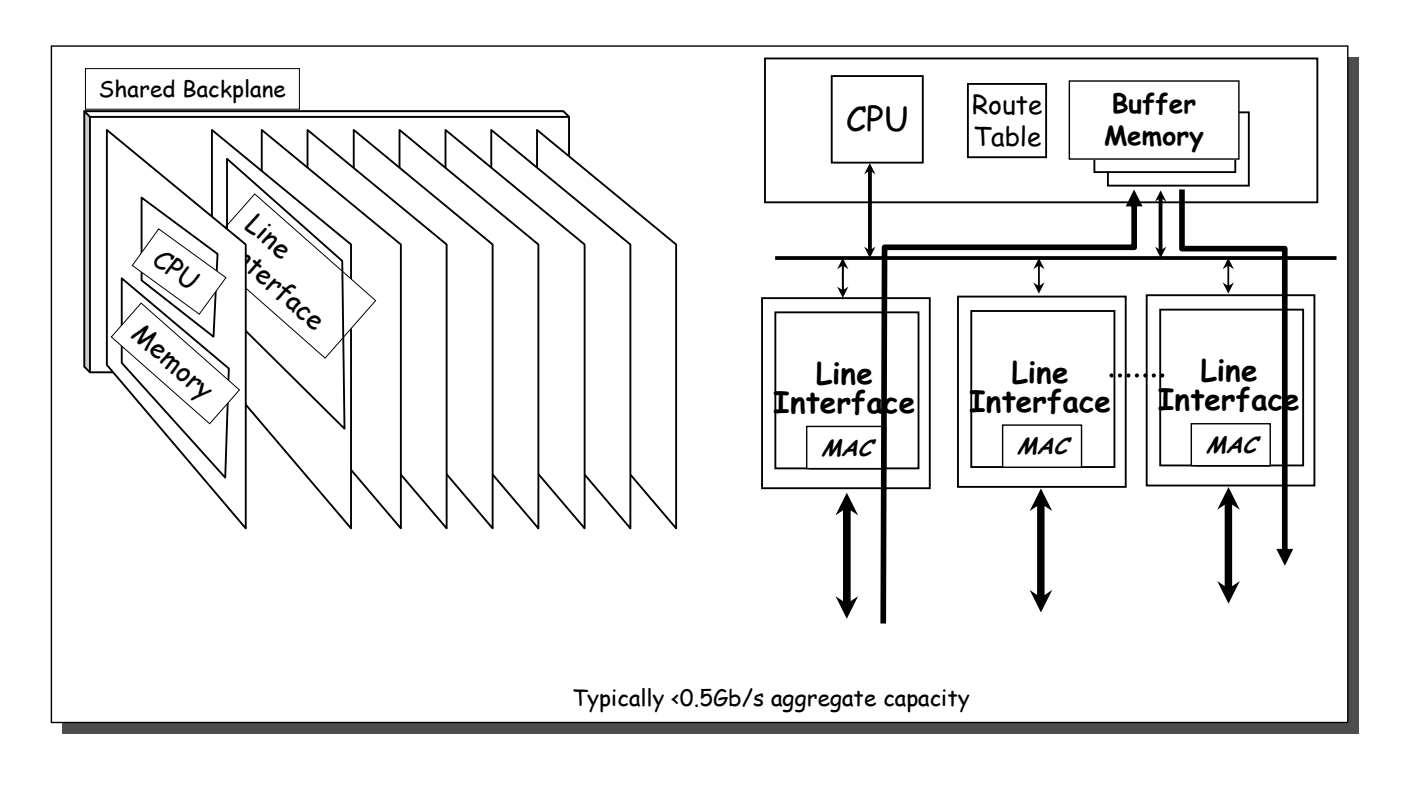

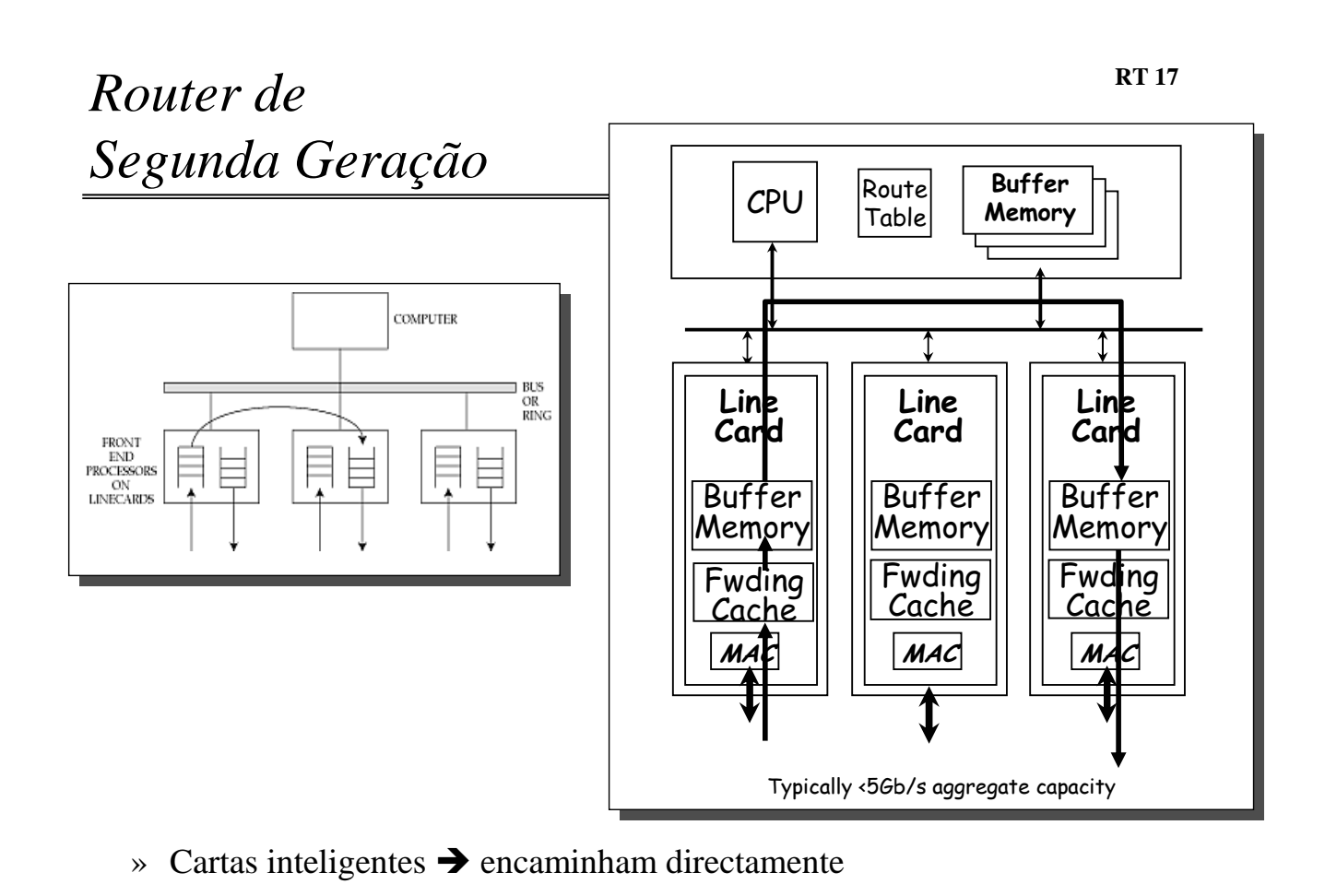

**RT 18**

# *Router de Terceira Geração*

» Equipado com matriz  $\rightarrow$  trajectos paralelos

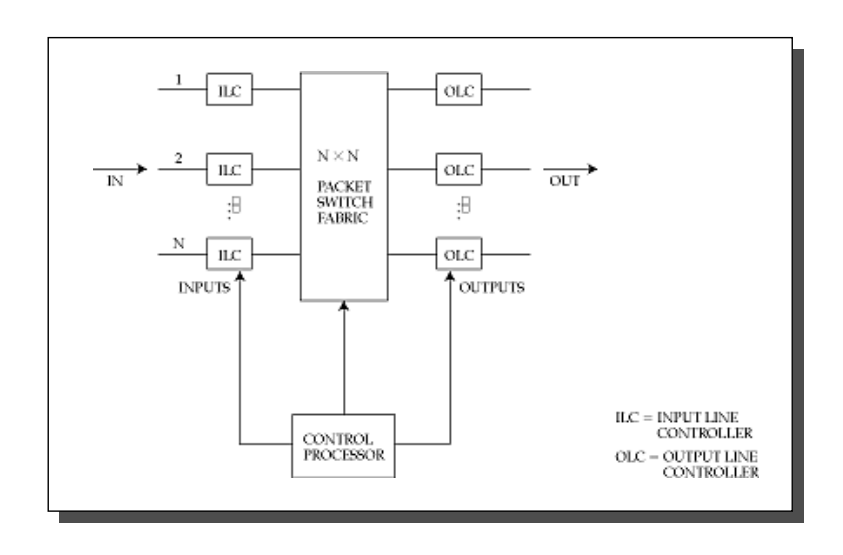

#### *Router de Terceira Geração*

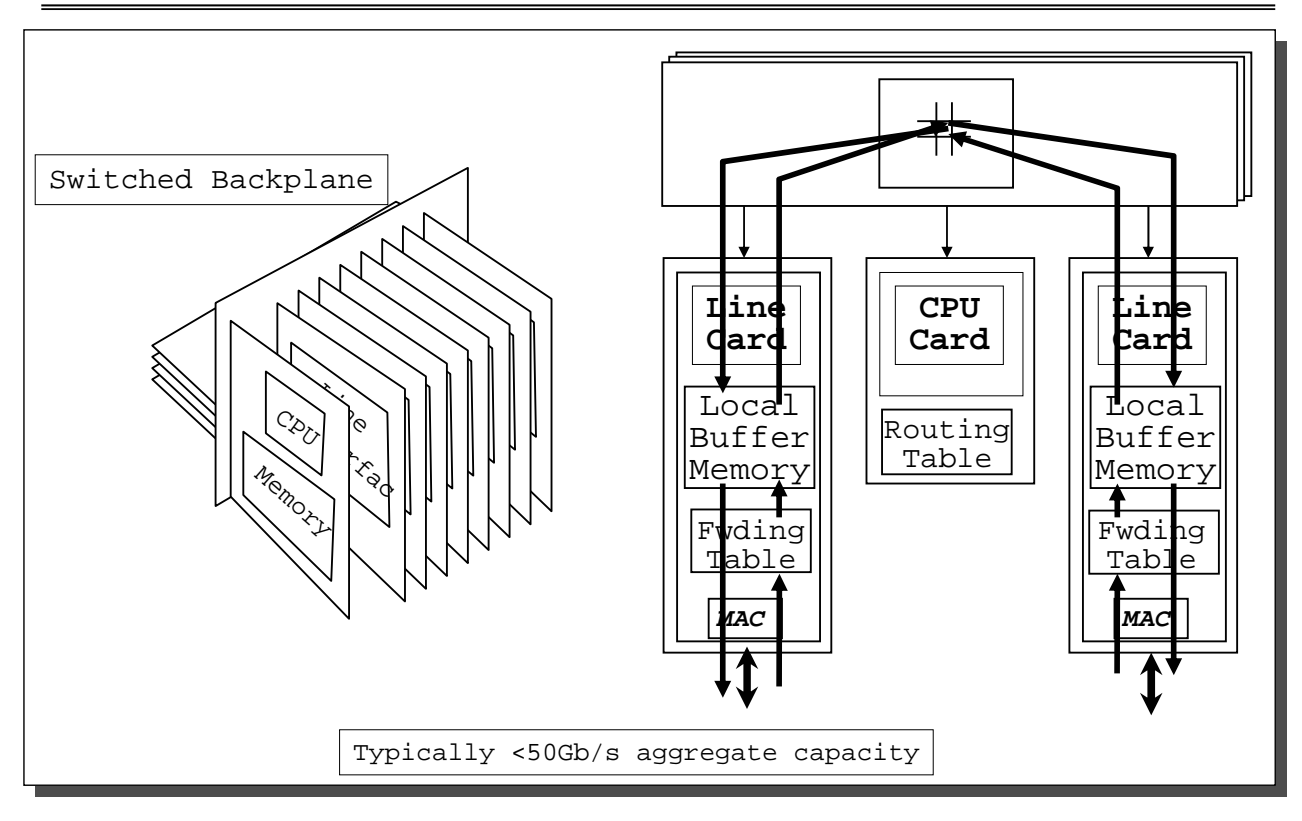

*Encaminhamento de um Pacote*

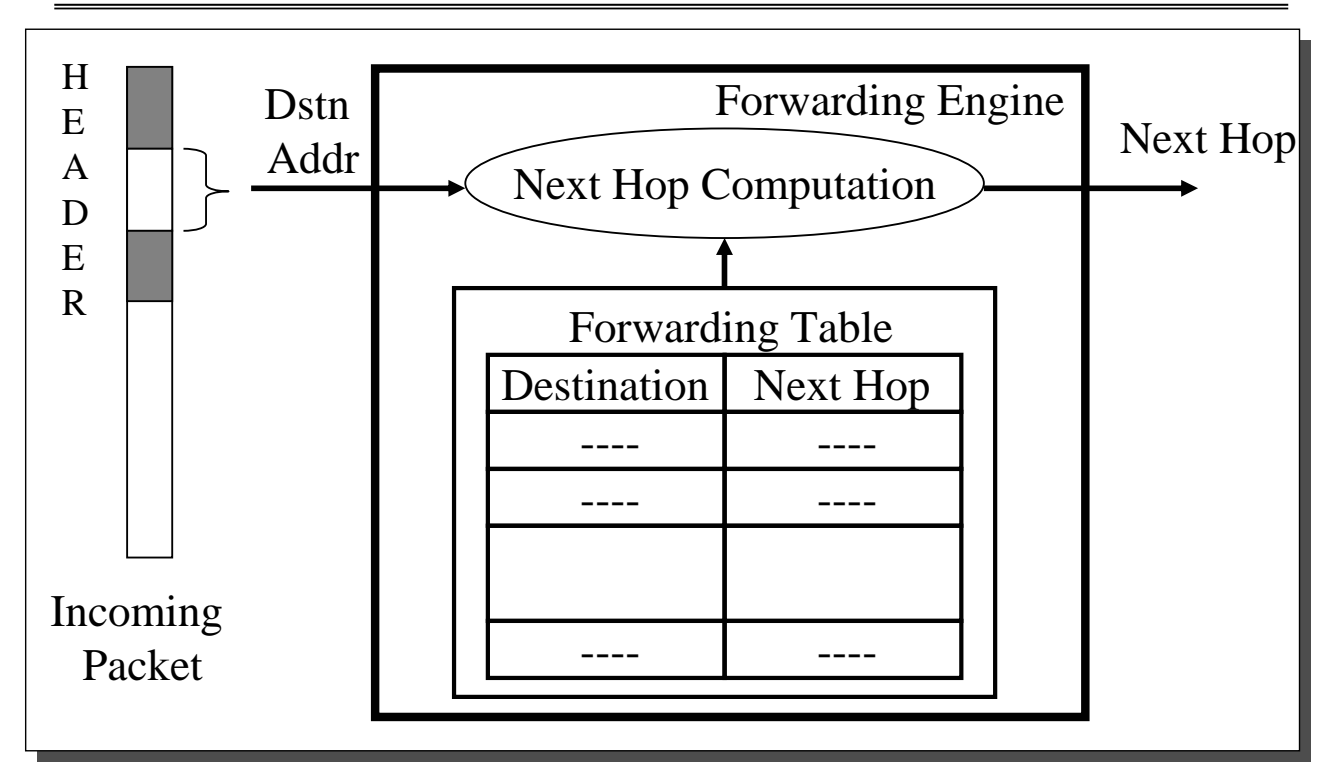

# *Endereços Baseados em Classes*

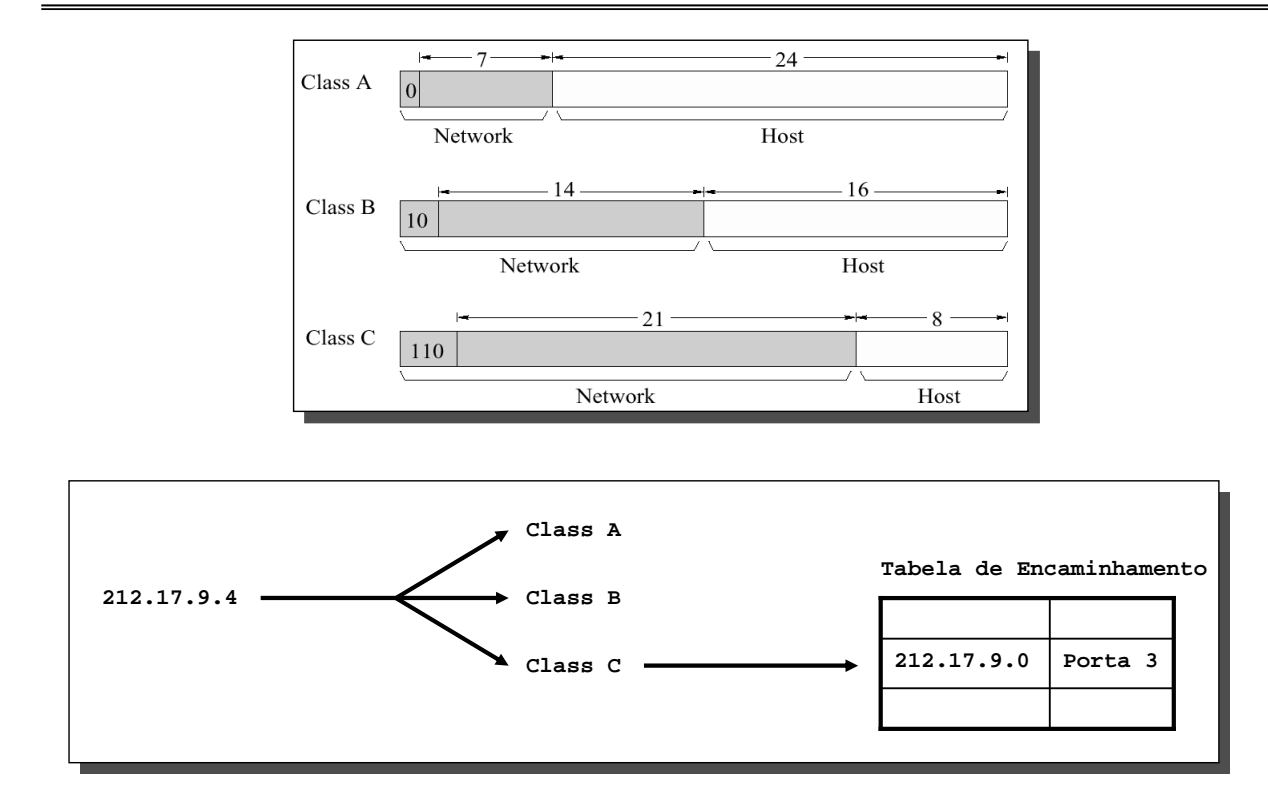

**RT 22** *CDIR – Classless Inter-Domain Routing*

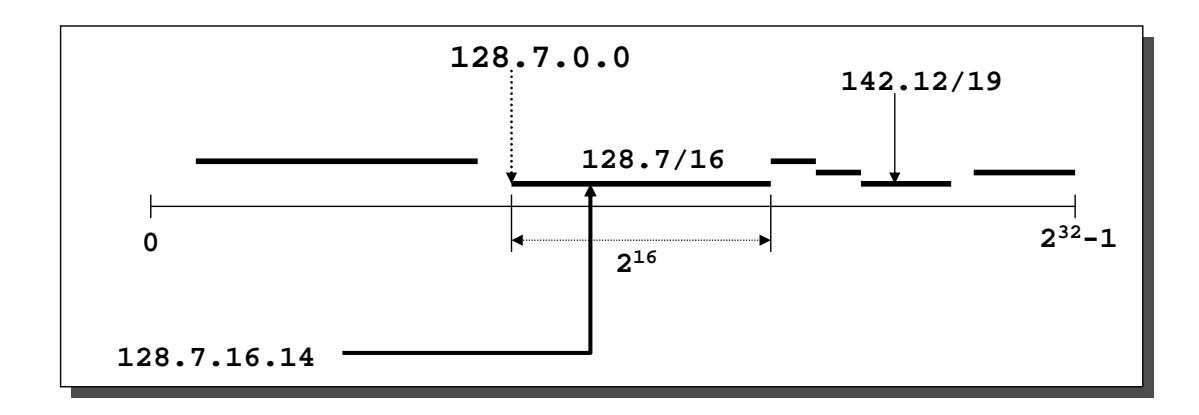

# **RT 23** *Inspecção da Tabela de Encaminhamento – A função*

- » Na recepção de um pacote
	- Porta de entrada inspecciona endereço destino do pacote
	- Tabela de encaminhamento no formato
		- <networkAddress/mask, port>
- » Se recebido pacote com endereço A, porta de entrada (conceptualmente)
	- Para cada entrada da tabela encaminhamento
		- $\bullet$  val= A & mask\* (ex., mask=8, mask\*=255.0.0.0)
		- Se ( val == networkAddress & mask\* )
			- adiciona porta ao conjunto de portas de saída candidatas
	- Escolhe porta correspondente à maior máscara  $\rightarrow$  rota mais específica
	- $-$  Ex.
		- tabEnc={<128.32.1.5/16,1>, <128.32.225.0/18,3>, <128.0.0.0/8,5>}
		- $\triangleleft$  Pacote com destino A=128.32.195.1
		- Conjunto de portas de saída candidatas  $\rightarrow$  {1,3,5}.
		- ◆ Porta seleccionada  $\rightarrow$  3 (maior máscara)

**RT 24**

#### *CDIR - Classless Inter-Domain Routing*

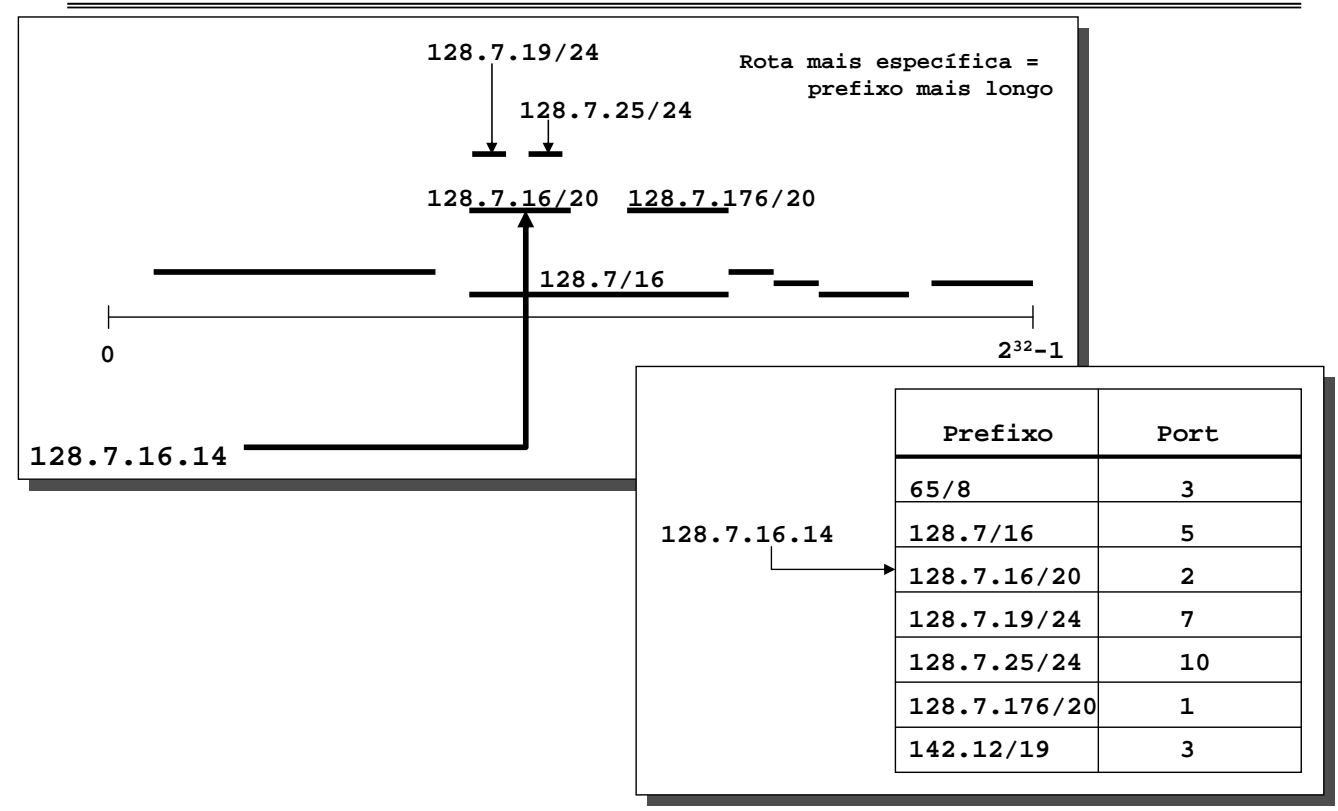

- » Encontrar na tabela de encaminhamento o prefixo mais longo
- » Tempo de procura
	- depende do número e tempos de acesso à memória
		- $\triangle$  Ex. Algoritmo de procura  $\Rightarrow$  8 acesso à memória
		- $\bullet$  t<sub>acMem</sub> = 60 ns,  $t_{\text{procura}} = 480 \text{ ns}$   $\rightarrow$  2 \*10<sup>6</sup> endereços/s  $\bullet$  t<sub>acMem</sub> = 10 ns,  $t_{\text{procura}} = 80 \text{ ns} \rightarrow 12.5 * 10^6 \text{ enderecos/s}$

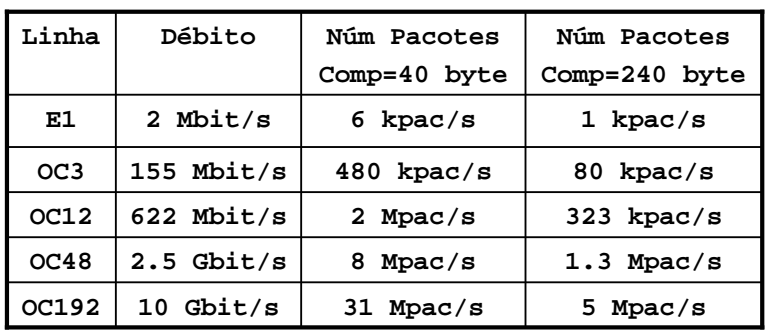

**RT 26**

# *Técnica de Procura Clássica*

- » Entradas armazenadas em forma de árvore
	- Cada percurso, da raíz à folha  $\rightarrow$  1 entrada na tabela
	- Prefixo mais longo == percurso mais longo que satisfaz endereço destino pacote
	- Usado nas implementações UNIX BSD
- » Caracteríticas
	- Minimização de espaço de memória usada. Necessário navegar na árvore
	- $-$  Preço memória baixa  $\rightarrow$  aproximação errada para os routers rápidos

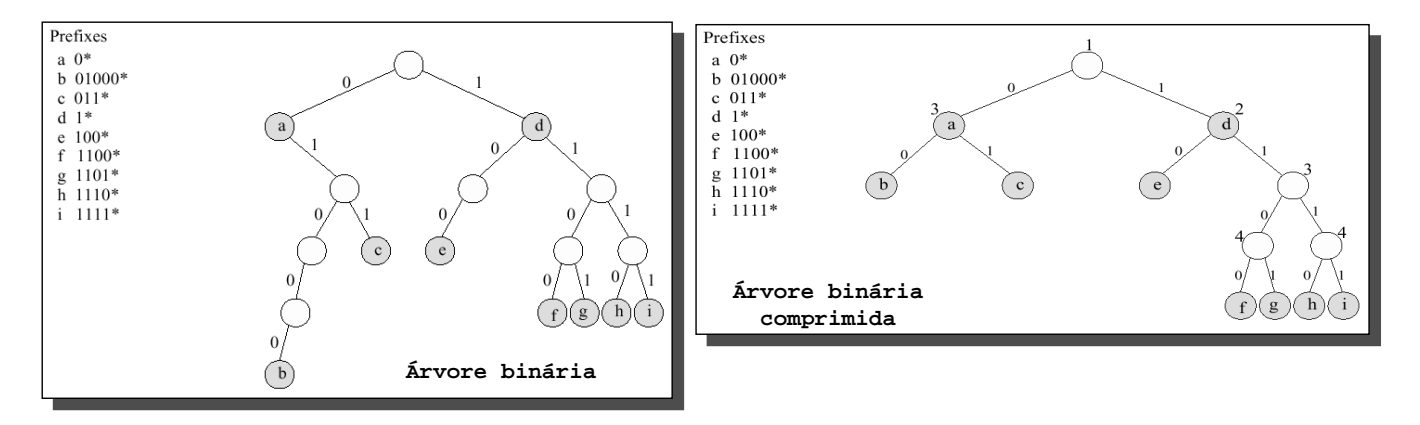

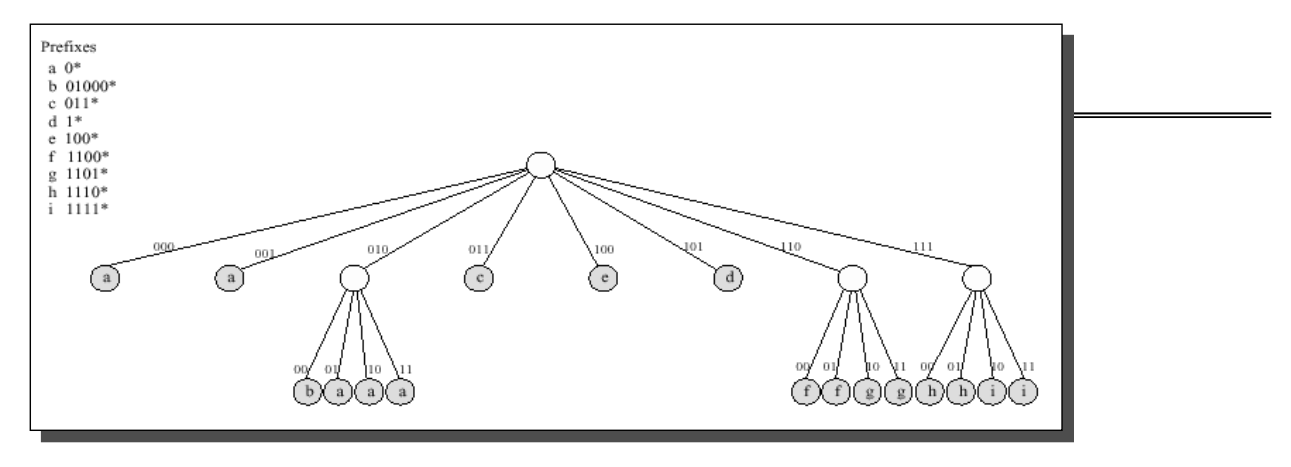

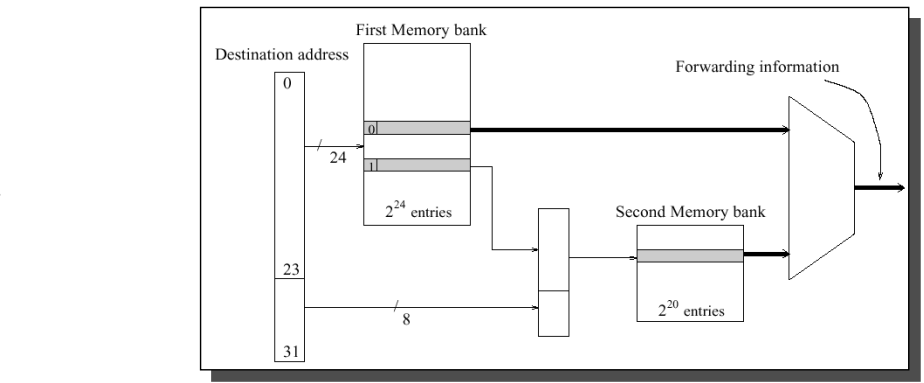

Desempenho melhorado por

- Técnicas de hardware
- Tabelas de hash
- Compactação de tabelas

**RT 28**

# *Matrizes de Comutação*

- Década de 80
	- Descoberta dos conceitos de comutação de pacotes mais comuns (redes de Banyan)
	- Não usados  $\rightarrow$  débitos dos barramentos suficientes
- Década de 90
	- » Aplicação dos conceitos à construção de matrizes de células ATM – Pacotes pequenos. Identificador de circuito virtual
- ♦ Actualmente, routers usam técnicas de comutação semelhantes ao ATM
	- » Circuitos virtuais permanentes estabelecidos entre portas de entrada e saída
	- » Na porta de entrada, depois de determinada porta de saída
		- Pacote fragementado em células
		- Células comutadas e reassembladas na porta de saída. Antes da transmissão como pacote
	- » Vantagens da solução
		- Suporte QoS simplificado
		- Problemas de comutação de pacotes de comprimento variável evitado
	- » Dificuldades de implementação de
		- multicast
		- algoritmos de controlo de tráfego IP  $\leftarrow$  orientados a pacotes

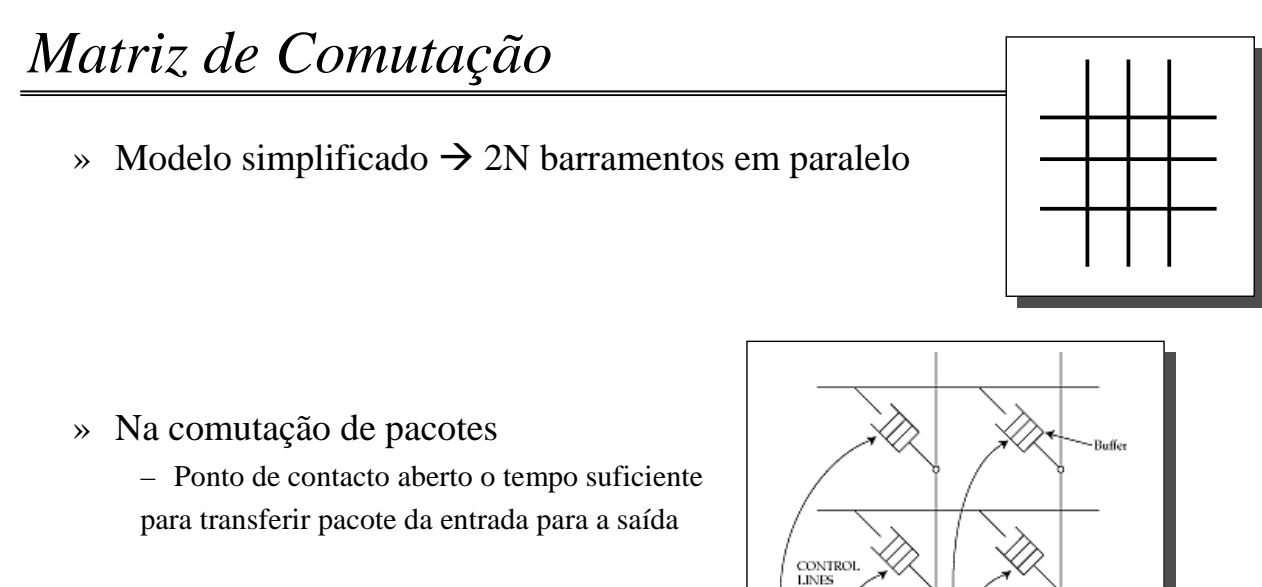

» Pode ser conter buffers internos

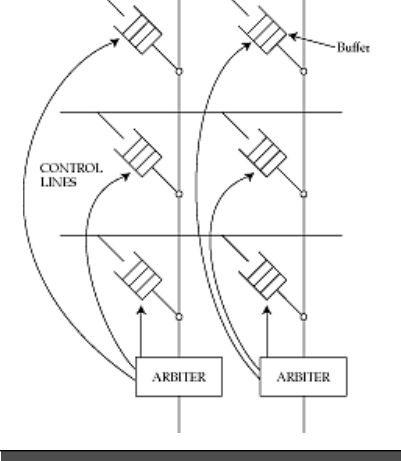

**RT 30**

#### *Matriz Elementar*

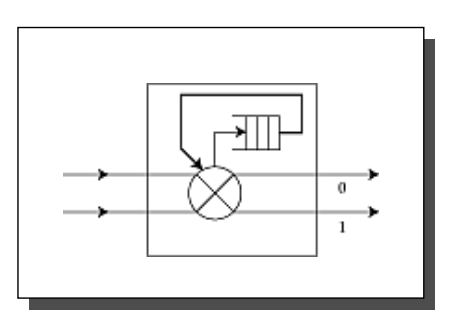

#### ♦ Encaminhamento

- $\rightarrow$  Se 0  $\rightarrow$  pacote enviado pela linha superior
- $\rightarrow$  Se 1  $\rightarrow$  pacote enviado pela linha inferior
- ♦ Se 2 pacotes para mesma saída
	- » Buferiza ou elimina pacote

### *Matriz Banyan*

- ♦ Matriz *NxN* composta elementos *bxb*
	- $\rightarrow$  log  $_b$  N andares
	- » N/b elementos por andar
- ♦ Matriz
	- Encaminhamento automático
	- Síncrona ou assíncrona
	- Regular  $\rightarrow$  implementação fácil em VLSI
- Em qualquer porta de entrada
	- Pacote com endereço x é entregue na saída x !
- ♦ Se dois pacotes endereçados para x
	- Situação de bloqueio

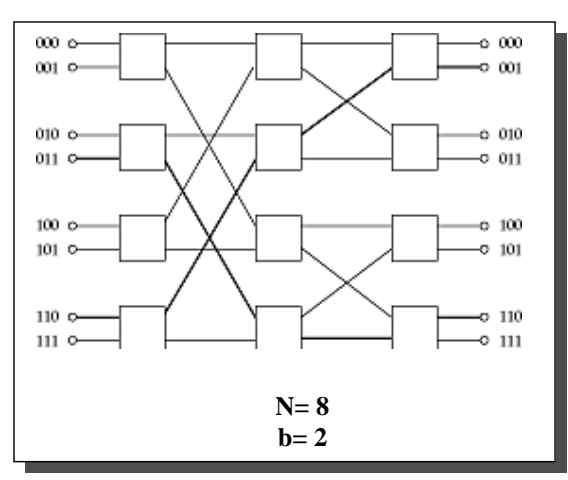

**RT 32**

#### *Matriz não Bloqueante*

- Bloqueio pode ser evitado  $\rightarrow$  escolha da ordem de apresentação
- ♦ Para isso
	- » Ordenar pacotes
	- » Remover duplicados
	- » Remover linhas vazias
	- » Baralhar entradas

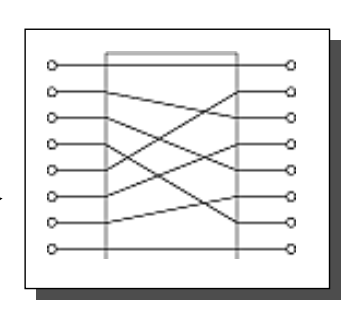

**Exemplo** 

```
[X, 011, 010, X, 011, X, X, X] - (orderar) \rightarrow[010, 011, 011, X, X, X, X, X] - (remover duplicados) \rightarrow[010, 011, X, X, X, X, X, X] - (baralhar) \rightarrow[010, X, 011, X, X, X, X, X]
```
# **RT 33** *Filas de Saída – Como Melhorar a Velocidade*

- $\rightarrow$  Problema das filas de saída  $\rightarrow$  tempo de acesso às filas
- ♦ 2 técnicas para resolver o problema
	- » Construção de memórias da largura de uma célula
		- Memórias em paralelo, alimentadas por barramento dados da largura da célula
		- Escrita num ciclo de memória (Preço da memória continua a descer 60% ao ano)
	- » Integração dos buffers + controlador da porta num único chip

# **RT 34** *Comutador com Fila à Entrada*

- ◆ Problema das filas à entrada → bloqueio do primeiro pacote
	- » Se primeiro pacote está bloqueado (porta de saída ocupada) – Pacotes seguintes da fila não podem ser enviados (mesmo que suas portas estejam livres)
- $\bullet$  Solução  $\rightarrow$  manter em cada entrada uma fila para cada saída
- ♦ Outros problemas
	- » Escalonamento de pacotes para suporte de QoS  $\rightarrow$  feito sobre fila de saída
		- Adaptação não trivial
		- Escalonamento depende  $\rightarrow$  tipo do pacote, tipo de nível 2 da linha de saída
	- » Controlo de congestão (ex. Random Early Discard)
		- Actua directamente sobre fila de saída
- $\bullet$  Routers de empresa  $\rightarrow$  variedade de portas de saída e políticas
	- » Convivem difícilmente com filas à entrada
	- » Utilizam soluções hibridas